Załącznik Nr 1 do SIWZ i oferty

(imię i nazwisko wykonawcy)

(adres)

## **OFERTA CENOWA**

## NA SPORZĄDZANIE PROJEKTÓW DECYZJI O WARUNKACH ZABUDOWY I DECYZJI O USTALENIU LOKALIZACJI CELU PUBLICZNEGO NA TERENIE **GMINY JANOWIEC KOŚCIELNY**

Przedstawiam następującą ofertę cenową (cena brutto z podatkiem VAT) za sporządzanie projektów decyzji o warunkach zabudowy na terenie gminy Janowiec Kościelny, w odpowiedzi na zapytanie cenowe Nr 23/2010 z dnia ..... . .... . 2010r. oraz warunki postawione w Specyfikacji Istotnych Warunków Zamówienia do tego zapytania:

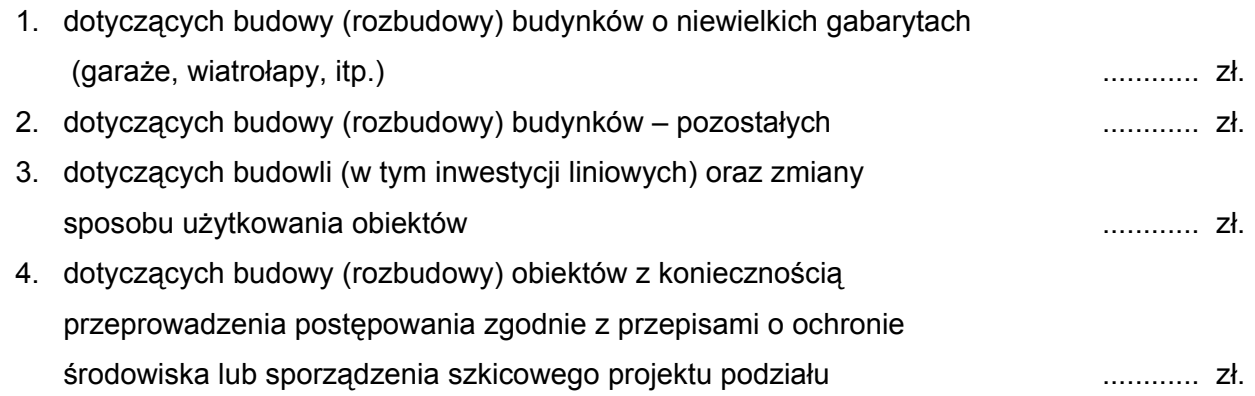

Załączniki:

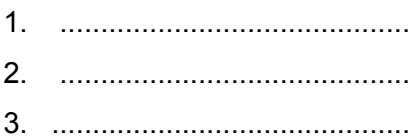

(podpis wykonawcy)

(miejscowość, data)